#### Git Command Semantics Practice Problems

Each of the following problems presents a Git log graph (log messages omitted) of a local repo and a scenario. Update the graph by crossing out and/or adding appropriate text.

- You may or may not need to use the two blank lines above the graph.
- If you need to add a commit, use the hash c1c1c1c.
- If a command would be rejected by GitHub (e.g., because the remote contains work that you do not have locally), write "REJECTED" on the top line.
- Assume that all remote bookmarks depicted are up to date.

I have included an example problem and solution below to help clarify what's expected.

#### **Example Problem**

Scenario: Developer makes changes to the code, stages the changes, and commits.

```
* 86b8116 (HEAD -> master, iss1)
* dc003f8
* 026c6cf
```
**Example Solution**

# **\* c1c1c1 (HEAD -> master) \* 86b8116 (iss1) \* dc003f8 \* 026c6cf**

- 1. Scenario: Developer runs git checkout -b iss2.
- \* 97c9227 (HEAD -> master) \* ed11409 \* 137d7d0

## **\* 97c9227 (HEAD -> iss2, master) \* ed11409**

## **\* 137d7d0**

2. Scenario: Developer runs git checkout -b iss12.

```
 * 04ca8c6 (master)
* | 3283dd7 (HEAD -> iss11)
|/* a8da338
* fe2251a
```
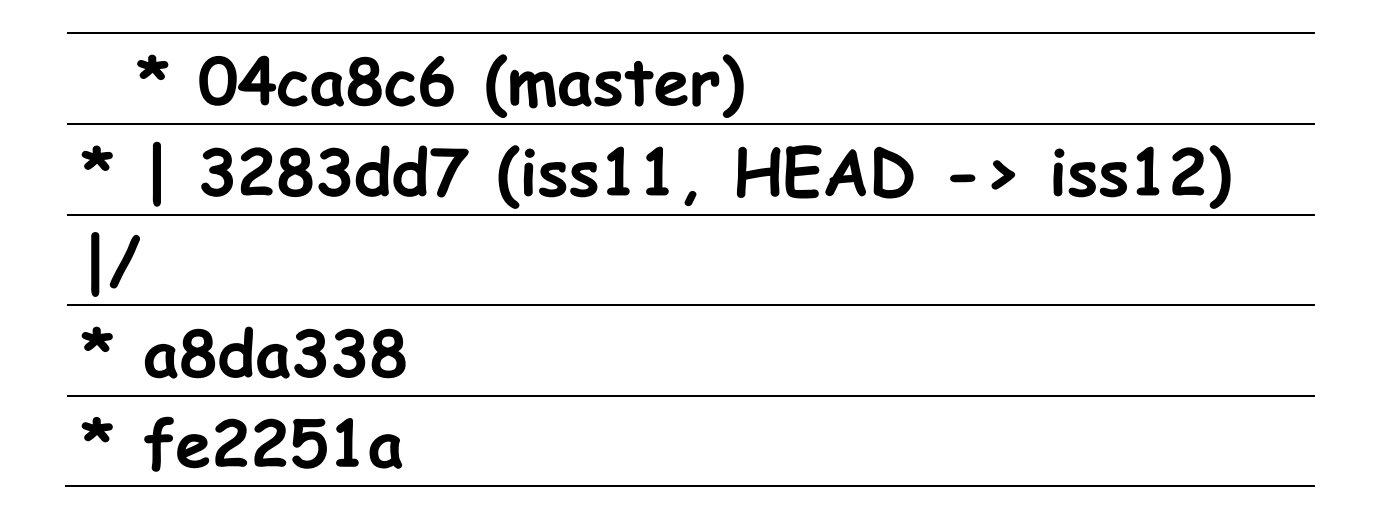

3. Scenario: Developer makes changes to the code, stages the changes, and commits.

```
 * 04ca8c6 (master)
* | 3283dd7 (HEAD -> iss2)
 |/ 
* a8da338
* fe2251a
```
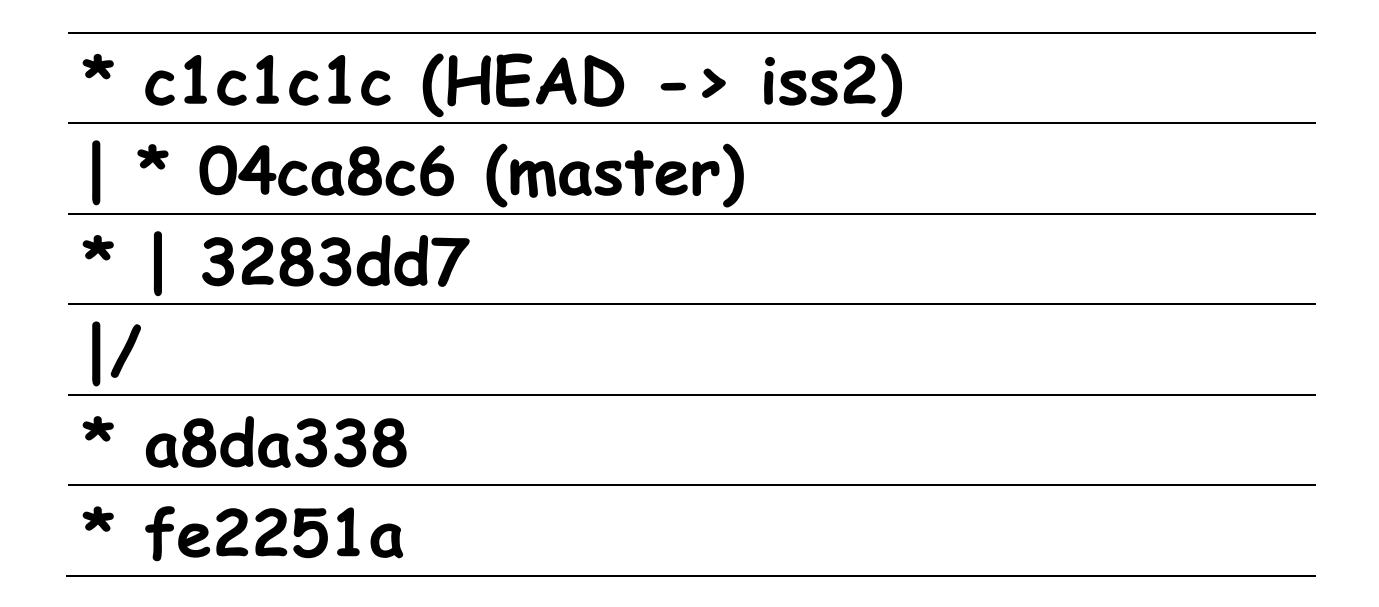

4. Scenario: Developer makes changes to the code, stages the changes, and commits.

```
 * d3994b3 (HEAD -> iss13)
* | 0152ac4 (origin/master, master)
|/ 
* 77a9025 (origin/iss13)
```
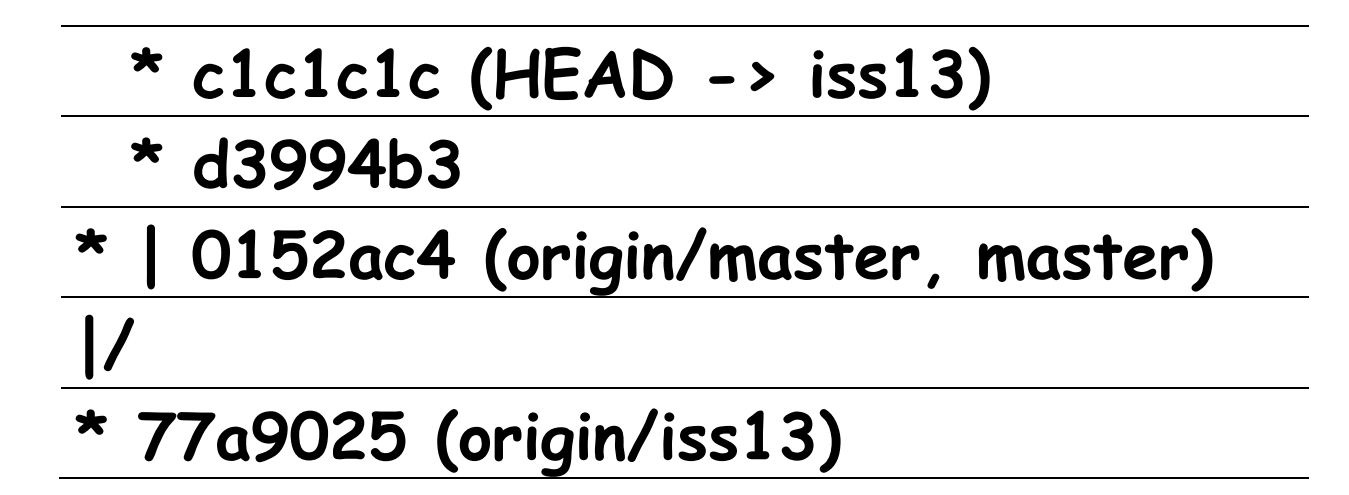

5. Scenario: Developer runs git checkout iss4.

```
 * d197593 (iss4)
* | 0f50aa4 (iss3)
|/* 75a7005 (HEAD -> master)
* cbff2e7
```
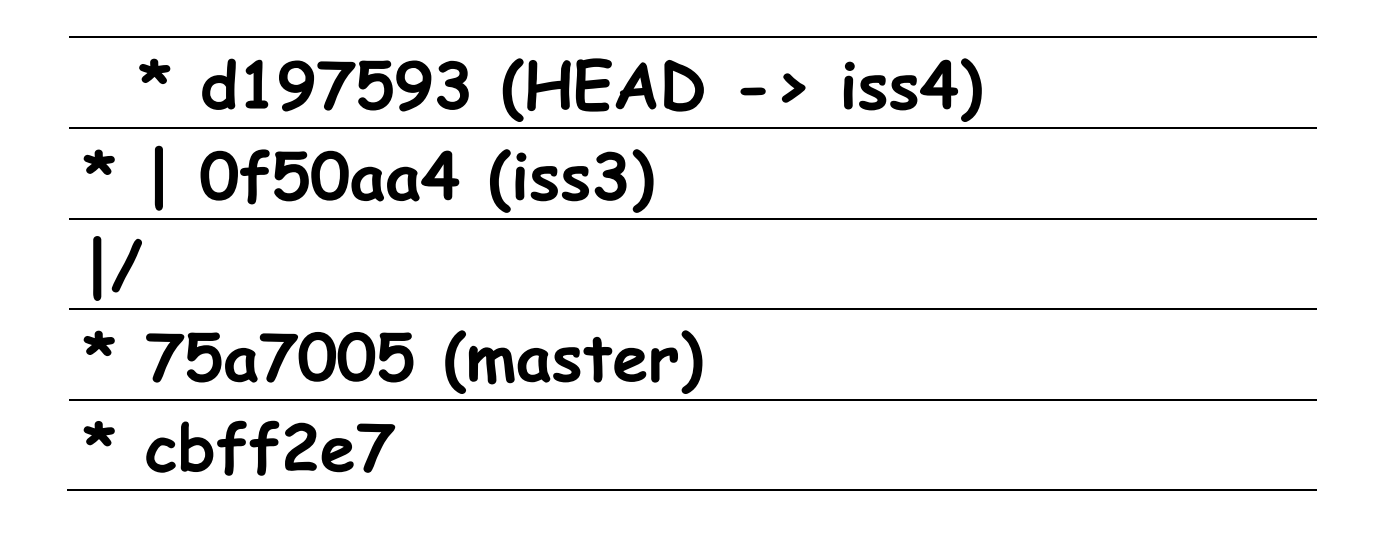

6. Scenario: Developer runs git checkout master.

```
 * d197593 (HEAD -> iss14)
* | 0f50aa4 (iss15)
|/* 75a7005 (master)
* cbff2e7
```
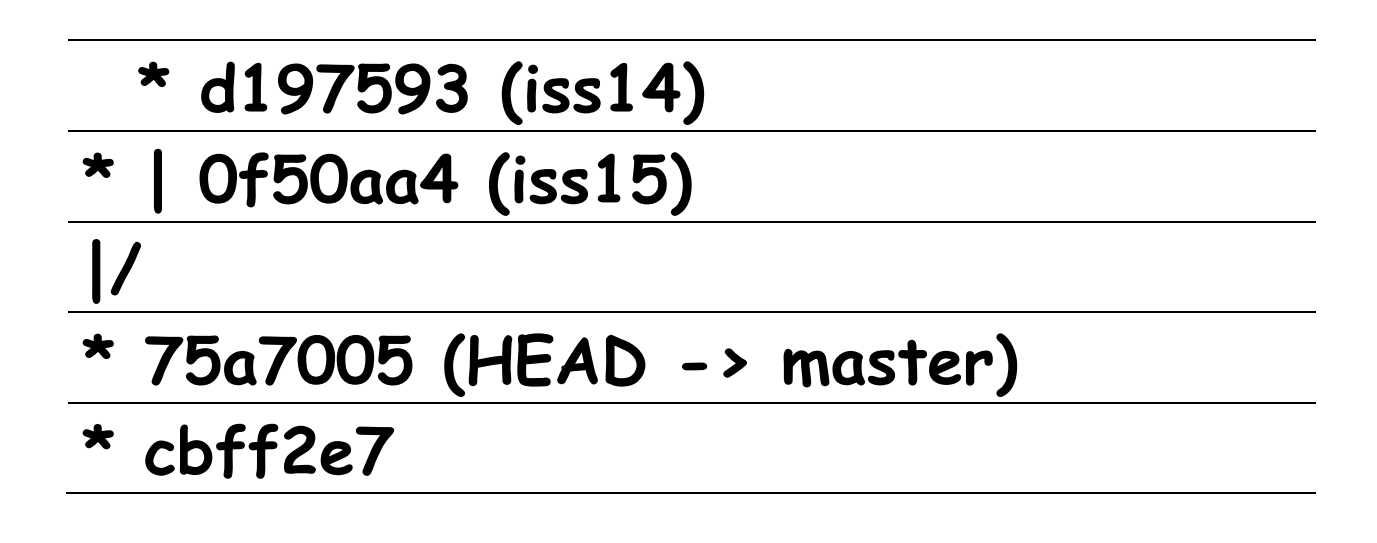

7. Scenario: Developer runs git merge iss5. Assume that auto-merge, if used, would complete successfully with no merge conflicts.

 $\overline{\star}$  d3994b3 (iss6)  $*$  | 0152ac4 (iss5)  $|/$  $*$  77a9025 (HEAD -> master) \* cdf1207

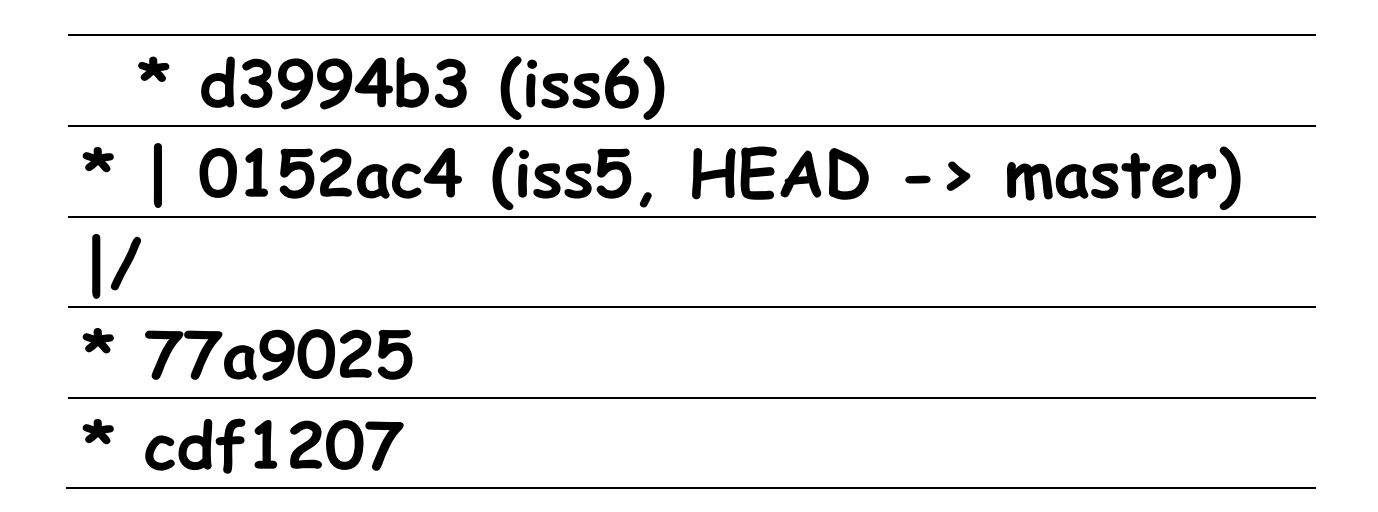

8. Would this be a fast-forward merge?

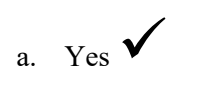

b. No

9. Scenario: Developer runs git merge master. Assume that auto-merge, if used, would complete successfully with no merge conflicts.

```
* ff72baa (HEAD \rightarrow iss16)
* | 7b6c2b2 (master)
|/* 6c61cdb
* 3e27f99
```
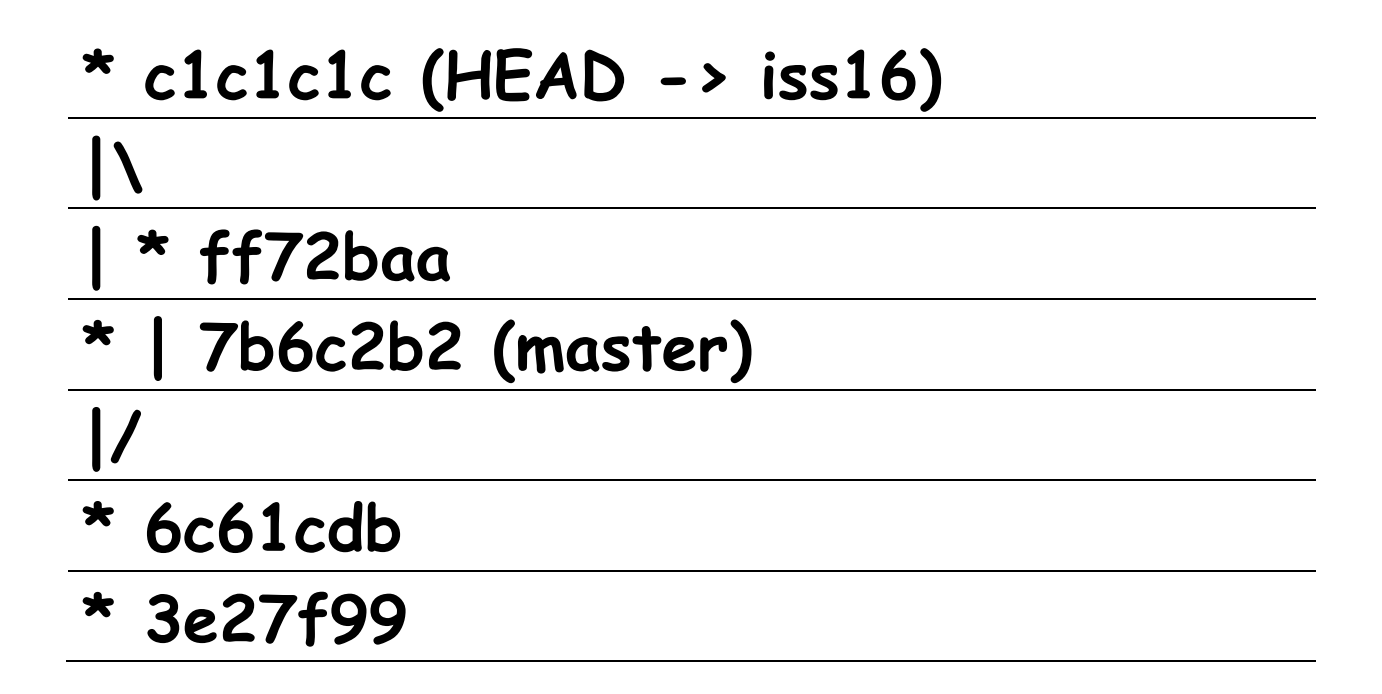

- 10. Would this be a fast-forward merge?
	- a. Yes

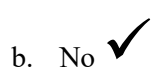

11. Scenario: Developer runs git merge iss7. Assume that auto-merge, if used, would complete successfully with no merge conflicts.

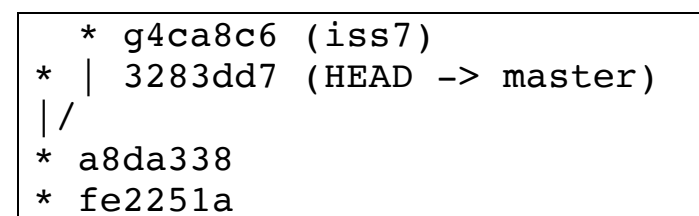

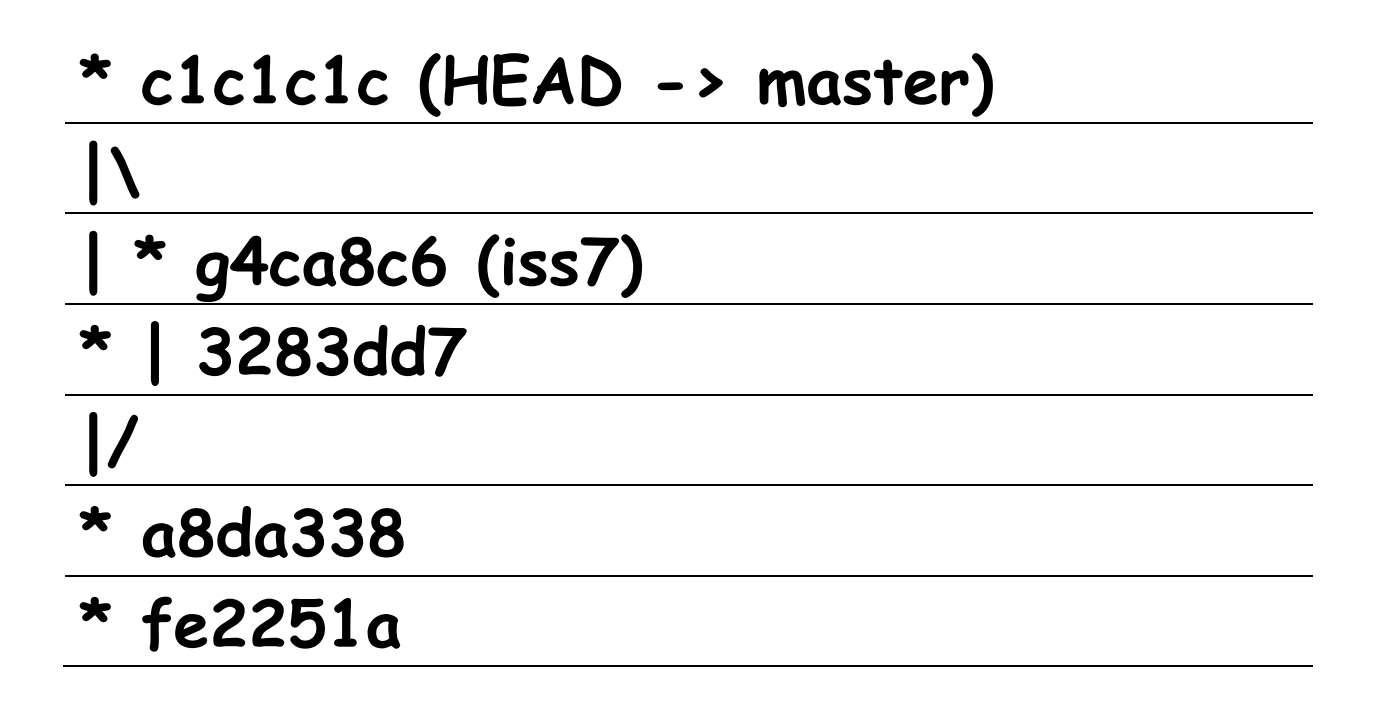

- 12. Would this be a fast-forward merge?
	- a. Yes

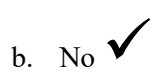

13. Scenario: Developer runs git merge iss18. Assume that auto-merge, if used, would complete successfully with no merge conflicts.

 \* d3994b3 (iss17) \* | 0152ac4 (iss18)  $|/$  $*$  77a9025 (HEAD -> master) \* cdf1207

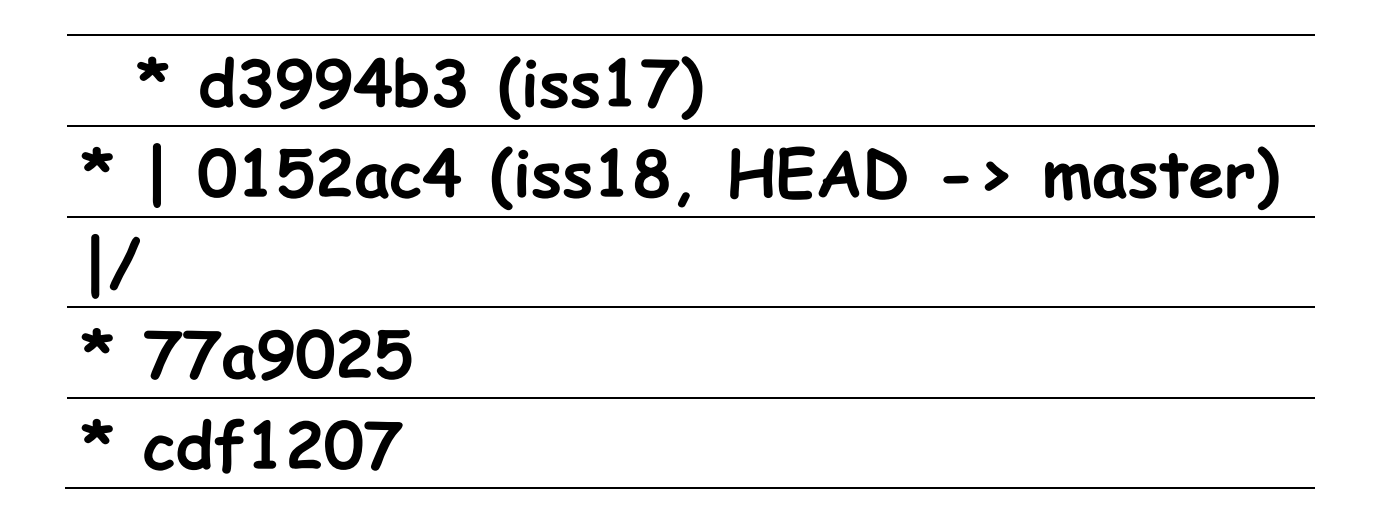

14. Would this be a fast-forward merge?

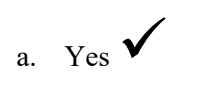

b. No

15. Scenario: Developer runs git pull origin master. Assume that auto-merge, if used, would complete successfully with no merge conflicts.

\* a3b25e7 (origin/master, master) \* e41c5b6 \* 9d63832 (HEAD -> iss8, origin/iss8) \* 40f26d8

#### **\* a3b25e7 (HEAD -> iss8, origin/master, master)**

- **\* e41c5b6**
- **\* 9d63832 (origin/iss8)**
- **\* 40f26d8**

16. Scenario: Developer runs git pull origin master. Assume that auto-merge, if used, would complete successfully with no merge conflicts.

```
 * d3994b3 (HEAD -> iss19, origin/iss19)
* | 0152ac4 (origin/master, master)
|/ 
* 77a9025
```
**\* c1c1c1c (HEAD -> iss19) |\ | \* d3994b3 (origin/iss19) \* | 0152ac4 (origin/master, master) |/ \* 77a9025**

17. Scenario: Developer runs git push. Assume that auto-merge, if used, would complete successfully with no merge conflicts. Assume that all issue branches are tracking with their corresponding branches on the remote.

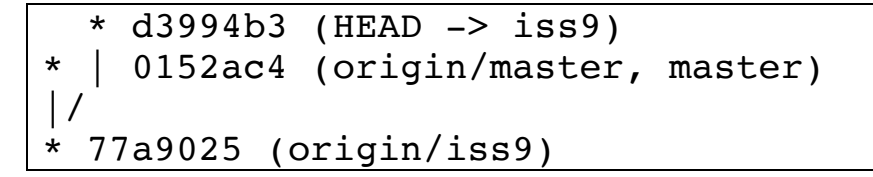

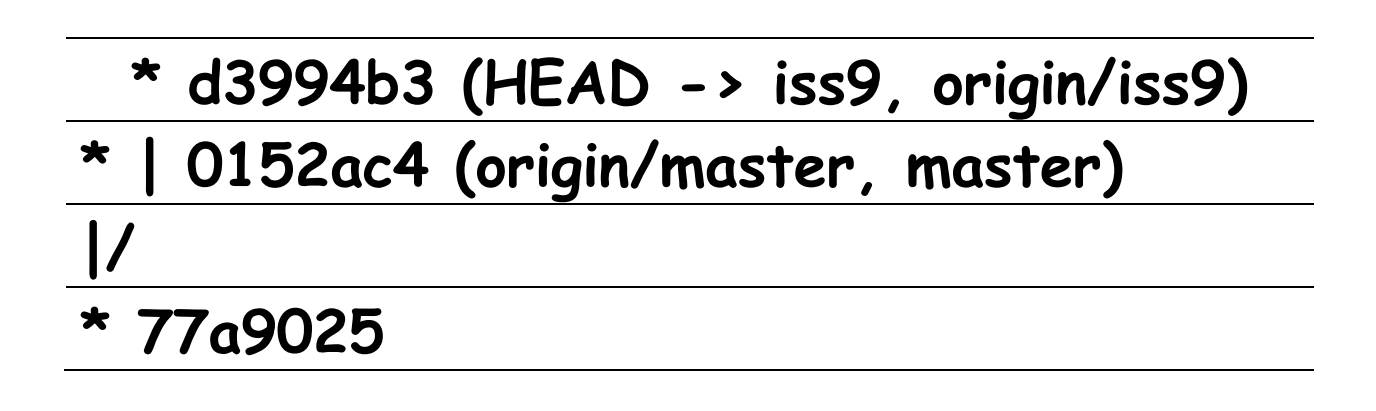

18. Scenario: Developer runs git push. Assume that auto-merge, if used, would complete successfully with no merge conflicts. Assume that all issue branches are tracking with their corresponding branches on the remote.

```
 * 79bb885 (HEAD -> iss20)
* | 33a99ac (origin/iss20, master)
|/* d23531d (origin/master)
```
## **REJECTED**

19. Scenario: Developer runs git push origin master. Assume that auto-merge, if used, would complete successfully with no merge conflicts. Assume that all issue branches are tracking with their corresponding branches on the remote.

```
 * e28a3c2 (HEAD -> iss10, origin/iss10)
   * f40dd3b
* | 1061bb5 (origin/master, master)
|/ 
* 86b8116
```
### **REJECTED**

20. Scenario: Developer runs git push. Assume that auto-merge, if used, would complete successfully with no merge conflicts. Assume that all issue branches are tracking with their corresponding branches on the remote.

```
* e28a3c2 (HEAD \rightarrow iss21)
   * f40dd3b (origin/iss21)
* | 1061bb5 (master)
|/* 86b8116 (origin/master)
```
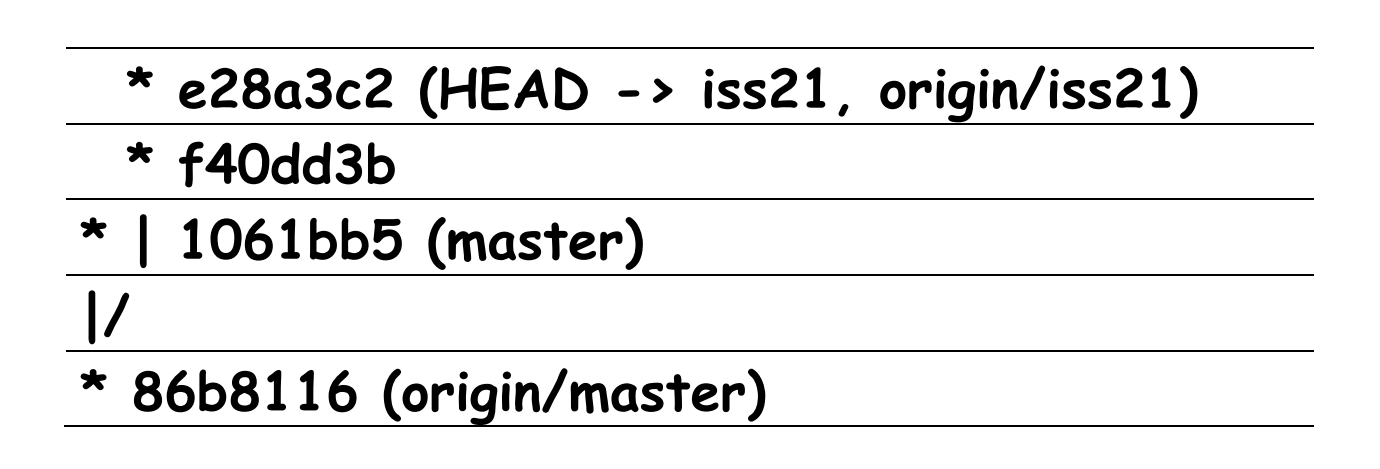